# ÜNİTE 1: ETİK, GÜVENLİK VE TOPLUM

# **1.1 ETİK DEĞERLER**

# **BİLİŞİM VE İNTERNET ETİĞİ:**

# **(Bilişim Teknolojileri ve interneti kullanırken uyulması gereken kuralar)**

- **1-)** Kişisel bilgilerinizi (ad, soyadı, şifre, fotoğraf vb.)başkalarıyla paylaşmayınız.
- **2-)** Tanımadığınız kişilerden gelen arkadaşlık isteklerini kabul etmeyin.
- **3-)** İnterneti başkalarına zarar verme amaçlı kullanmayınız. (Dolandırma, küfür, hakaret, tehdit vb.)
- **4-)** Başkasına ait içerikleri izinsiz olarak paylaşmayın, kullanmayın.(Telif Hakkı)
- **5-)** Başkasına ait bilgileri kullanırken kaynağını belirtin.
- **6-)** Lisanssız yazılım ve içerikler kullanmayın.
- **7-)** Kaba ve küfürlü bir dil yerine, saygılı ve kibar bir dil kullanınız.
- **8-)** Başkası adına sahte hesap/Profil/e-posta oluşturma gibi davranışlardan kaçınmalısınız.
- **9-)** Başkalarının bilgilerini ele geçirme, değiştirme ve silme gibi davranışlardan kaçınmalısınız.
- **10-)** Güçlü bir kullanıcı adı /şifre oluşturunuz ve kimseyle paylaşmayınız.
- **11-)** İnternetteki uygunsuz içerikleri şikâyet edin.
- **BİLİŞİM SUÇLARI:** Teknoloji kullanarak dijital ortamdaki kişi ve kurumlara maddi manevi zarar vermek. ( dolandırıcılık, siber zorbalık, yasa dışı yayınlar, telif hakkı ihlali, siber saldırılar, sahte profil/hesap vb.)
- **FİKRİ MÜLKİYET:** Kişinin kendi zihni tarafından ürettiği her türlü ürün. Hukuki ve etik boyutları vardır.
- **PATENT:** buluş sahibinin buluş konusu ürünü belirli bir süre üretebilme, kullanabilme, satabilme veya ithal edebilme hakkını gösteren belge.

**TELİF HAKKI:** Kendi emeğimiz ile oluşturduğumuz ürünler üzerinde sahip olduğumuz haklar. Eseri kullanma, paylaşma, değiştirme vb. izinleri kapsar.

- \*Eserin izin verildiği ölçüde kullanılmasını sağlar
- \* Eser sahibin haklarını korur.
- **NOT:** Başkasına ait ürünleri çoğaltmak, satmak suçtur.

Sahibinin izni olmadan çoğaltılan ve dağıtılan ürünlere **KORSAN** denir. **BANDROL** veya **BARKOD** ürünleri orijinal yapan koruma araçlarıdır.

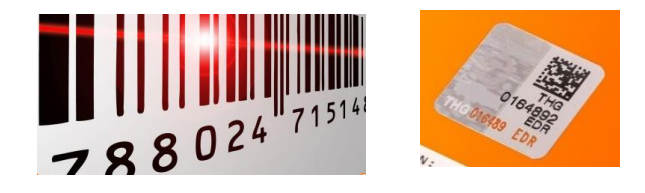

**LİSANS:** Telif hakkına sahip olan eser sahibinin haklarını koruyan belge.

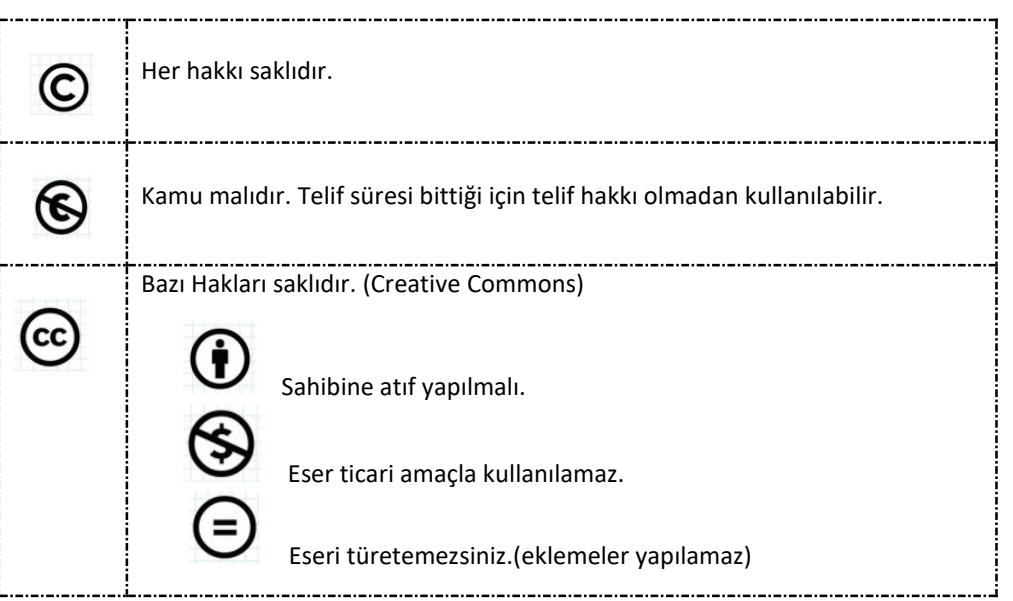

# **YAZILIM LİSANS ÇEŞİTLERİ**

**1-)Ücretsiz Yazılım (özgür yazılım/Freeware):** Tamamı ücretsiz olarak kullanılan yazılımlar

**2-) Lisanslı Yazılım:** Yazılımı kullanabilmek için belli bir ücret ödenmelidir. Telif hakkı kapsamına girer.

**3-)Beta (Geliştirme aşaması) Yazılım:** Kullanıcılar tarafından yazılımın test edilerek eksik ve sorunların giderilmeye çalışıldığı yazılım.

**4-) Demo Yazılım:** Yazılımın kendisi ücretlidir. Ancak tanıtım amaçlı yazılımın bazı kısıtlı özelliklerini ücretsiz olarak kullanabildiğimiz sürümüne denir. Böylece piyasaya çıkarılacak yazılım kullanıcılara tanıtılmış olur.

**5-) Paylaşılan Yazılım(Deneme sürümü/Shareware):** Ücretlidir. Ancak kullanıcıya 30 ya da 15 günlük deneme süresi tanır, beğenilirse satın alınarak kullanılabilir.

### **TERİMLER:**

**İnternet:** Dünyadaki tüm bilgisayarları birbirine bağlayan elektronik iletişim ağı.

**İnternet Tarayıcısı:** İnternette istenilen bilgileri girilen kelimelere göre arayan programlardır.

- Google Chrome, İnternet Explorer,
- Yandex, Mozilla firefox, Opera vb.

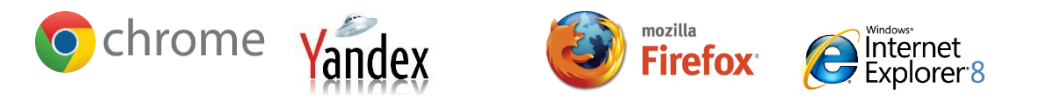

### **Arama Motoru:** İnternette arama yapılan web siteleri.

- [www.google.com.tr](http://www.google.com.tr/)
- [www.yahoo.com.tr](http://www.yahoo.com.tr/)
- [www.yandex.com.tr](http://www.yandex.com.tr/)

**URL:** Web sitelerinin, internetteki yerini belirleyen bağlantı adreslerine verilen isimdir.

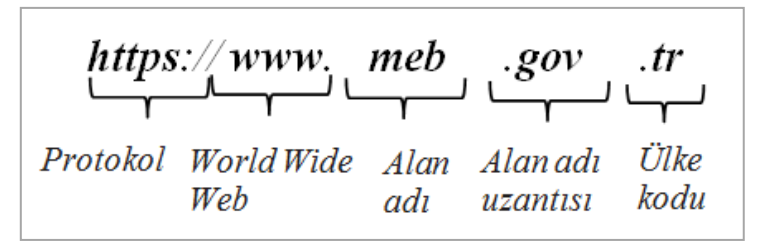

**http:** İnternet sayfalarının açılmasını sağlayan komutlar http ile iletilir. Web sayfalarının açılmasını sağlar.

 **https://** ile başlıyorsa site güvenlik sertifikasına sahiptir. Böyle siteler diğerlerine göre daha güvenlidir. Alışveriş, banka siteleri gibi kullanıcı adı, şifre vb. girilebilecek sitelerde kesinlikle bulunması gerekir.

**Örnek:** .au uzantısı Avustralya .ch uzantısı İsviçre ülke kodlarıdır.

**www (world wide web):** Dünya çapında ağ anlamına gelir. Tüm web sayfalarında bulunur. Kısaca web denir.

### **Alan Adı Uzantıları:**

**.com:** Ticari amaçlı siteler

**.gov:** Devlete ait olan siteler

**.edu:** Üniversitelere ait siteler

**.org:** Vakıf ve derneklere ait siteler

**.k12:**Okul öncesi, ilkokul, ortaokul ve lise kademesinde bulunan okulların siteleri

### **ÖRNEKLER:**

- http://www.meb.gov.tr
- http://www.tema.org.tr
- https://www.kafkas.edu.tr
- https://www.hepsiburada.com.tr
- https://www.halkbank.com.tr
- https://www.kars.gov.tr (valilik)

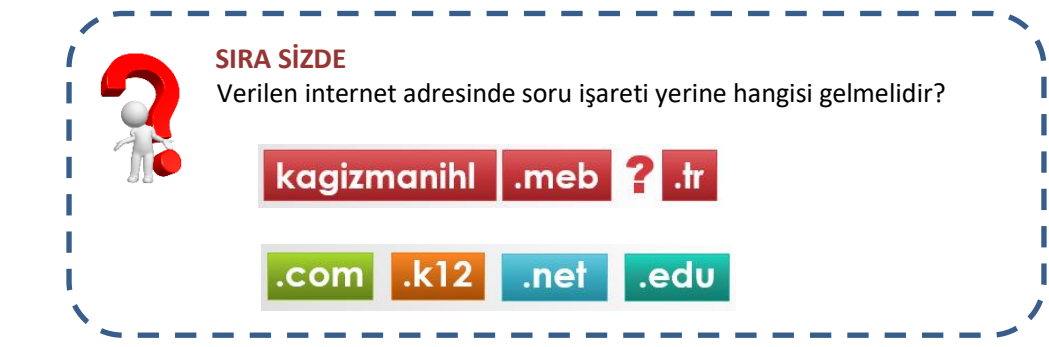

**İnternette bulduğumuz bir bilginin güvenilir olduğunu anlamak için ne yapmalıyız?**

- $\checkmark$  Kullanıcıya bilgi aktaran kanal (İnternet sitesi, sosyal medya hesabı), kaynak belirtmelidir. (Kaynağı belirtilmemiş bilgiye şüpheyle yaklaşılmalıdır.)
- $\checkmark$  Elde edilen bilgiler üç farklı kaynaktan teyit edilmelidir.
- $\checkmark$  Bilgi edinilen İnternet siteleri, uzantılarına göre değerlendirilerek kaynak güvenilirliği konusunda bir kanıya varılabilir. (edu, gov, org gibi alan uzantılı siteler bilgi açısından daha güvenilirdir.)

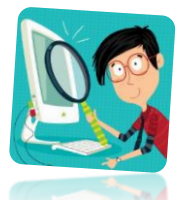

- $\checkmark$  Https uzantılı internet siteleri daha güvenlidir.
- $\checkmark$  tr uzantılı siteler ülke geneli güvenlik kontrolünden geçirildiği için daha güvenilirdir.

**SİBER:** İnternete ait olan, interneti anlatan sanal ortam. Örnek: siber suç, siber saldırı, siber savaş vb.

**Siber Suç:** Bilişim Teknolojilerini kullanarak işlenen her türlü yasa dışı işlem.

**Siber Saldırı:** Hedef alınan kişi, kurum, şirket vb. bilişim alt yapılarına yapılan planlı saldırılardır.

**Siber Savaş:** Farklı bir ülkenin bilişim sistemleri ve altyapılarına yapılan planlı saldırılardır.

**Siber Zorbalık:** (Sanal ortamda yapılan zorbalık)

*Aşağılamak, tehdit etmek, Hakaret etmek, Taciz etmek, sahte hesap oluşturmak, rızanız olmadan bilgilerinizi paylaşmak vb.*

# **Neler yapılmalı?**

1-)ENGELLEYİN (kişiyi engelle ve hesabının gizlilik ayarlarını değiştir.) 2-)UZAKLAŞIN ( hemen sohbet penceresini kapat ve iletişim kurmaya devam etme.) 3-)ŞİKÂYET EDİN (Sosyal medya araçlarının Şikâyet Et/ Bildir bölümünü kullanın) 4-)YARDIM İSTEYİN ( Büyüklerinizden yardım isteyin.)

### **Neler yapılmamalı?**

1-)KANITLARI SİLME (zorbanın gönderdiği tüm iletileri, yorumları vb. saklayın.)

2-)YANIT VERME (zorbaya yanıt vermek onun zorbalığının artmasına neden olur.)

3-)MİSİLLEME YAPMA ( Onun üslubuyla karşılık verme.)

4-)GÖZ YUMMA (Zorbalık yapan birini ve ya maruz kalan birini gördüğünde yardımcı olmaya çalış)

**Modem:** Bilgisayarın internete bağlanmasını sağlayan cihaz. Kablolu ve kablosuz çeşitleri vardır.

**Kablosuz Ağ (wifi):** İnternete kablo olmadan bağlanmayı sağlayan ağ sistemi.

**E-posta:** İnternet üzerinden gönderilen elektronik mektup(e-mail). Epostada ismimizden sonra kullanılan işaret "@" işaretidir. Örn: kubraozkn@gmail.com

### **Hoax (Aldatmaca e-posta):**

Gelen e-postayı başkalarına göndermeni ya da herhangi başka bir eylemde bulunmanı sağlamak amacı ile, içinde aldatmaya ve kandırmaya yönelik ilginç bir konu (ölümcül hastalık, hediye, acil haber, uyarı, komplo teorisi) geçen e-postalardır. Örneğin;

- "Bilgisayarınızda ... dosyası varsa o bir virüstür. Hemen silmelisiniz." gibi bir mesaj
- "... havayolunun bu mesaji yolladığınız her 5 kişi için size bedava bir uçuş bileti sağlayacağı" gibi bir mesaj
- Yardım talebinde bulunan bir kişiden gönderilmiş mesaj olabilir

### **Phishing (oltalama e-posta):**

Taklit (oltalama) e-postası, kimlik bilgilerini çalmak amacı ile, istenmeyen e-posta veya açılır pencere yoluyla yapılan bir aldatma yöntemidir.

Saldırgan önceden tasarlanan bir hikâye üzerinden, kullanıcıyı e-postanın güvenilir bir kaynaktan geldiğine inandırıp, özel bilgilerini (kredi kartı, şifre bilgileri vs…) ele geçirmeye çalışır.

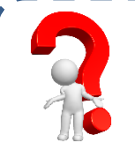

# **SIRA SİZDE**

Önemli bilgilerimizin başına neler gelebilir?

Önemli bilgilerimizi nasıl koruyoruz?

# **1.3.BİLGİ GÜVENLİĞİ:**

Önemli bilgilerimize izin alınmadan yetkisiz erişilmesi, bilgilerimizin ifşa edilmesi, kullanılması, yok edilmesi gibi tehditlere karşı alınan tüm tedbirlere bilgi güvenliği denir. Bilgi güvenliğini oluşturan 3 ana unsur:

Gizlilik, Erişilebilirlik ve bütünlüktür.

**Gizlilik:** Önemli bilgilerin yetkisiz kişilerin eline geçmemesi bilgi gizliliğini ifade eder.

**Örnek:** Şirket ve kurumların bazı belgelerine sadece yetkili kişilerin erişebilmesi. (erişim kısıtlamaları )

**Erişilebilirlik:** Bilginin ihtiyaç duyulduğu anda erişilebilir olması. **Örnek:** Önemli bilgilerin hem bilgisayarda, hem hard diskte tutulması. Erişilebilirliği artırmak için alternatif yollar oluşturulmalıdır. Bilgilerin yedeğini almak vb.

**Bütünlük:** Bilgilerin yetkisiz kişiler tarafından değiştirilmemesini kapsayan unsurdur. **Örnek:** Hackerlerin verileri silmesi, bozması, yok etmesi bilgi güvenliğinde bütünlük ilkesi ile ilgilidir.

### **Bilgi güvenliğini Neler tehdit eder?**

- İstenmeyen kişilerin erişebilmesi (Hack)
- Fiziksel zararlar (bilgisayarın bozulması, zarar görmesi vb.)
- Bilgilerin yazma, okuma, taşınma sırasında bozulması ve ya kaybolması(kullanıcı hataları)
- Bilginin yok edilmesi, silinmesi vb.
- Zararlı yazılımların bulaşması

### **Bilgi Güvenliği Nasıl sağlanır?**

- Güvenlik yazılımları (antivirüs yazılımları )
- Yedek alma
- Verileri şifreleme (Dosyaya şifre koyma)
- Kullanıcı/yönetici oturumu açma
- Oturumu kapatma(sistemden çıkarken)
- Parola ile giriş (sisteme girerken)

#### **Güçlü şifre oluştururken nelere dikkat edilmeli?**

- En az 8 karakter kullan
- Sınıf, telefon numarası gibi kişisel bilgiler kullanma
- Beli örüntülerden oluşan şifre seçme (A1b2c3)
- Harf yerine sayı kullan (B yerine 8, S yerine 5 gibi.)
- Ara ara şifreni güncelle.(en geç 6 ay)
- Tüm hesaplarında aynı şifreyi kullanma
- Şifreni kimseyle paylaşma
- Sayı, Büyük, küçük harf ve Özel Karakterler( \* ? + vb.) kullanmak şifreni daha güvenli yapar.
- Hesabından tamamen çıktığınıza emin olun.
- Oturumu Kapat. Örnek güvenli şifreler: 8iL9i5@y@r, F@ce800k

# **SIRA SİZDE**

Kendinize Güçlü bir Şifre Oluşturun:

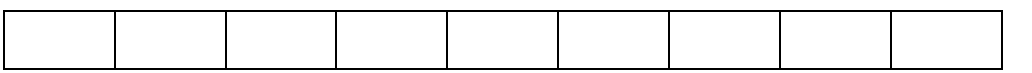

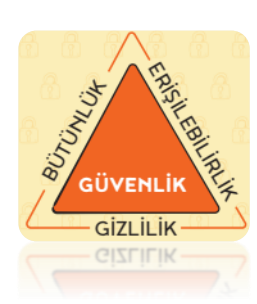

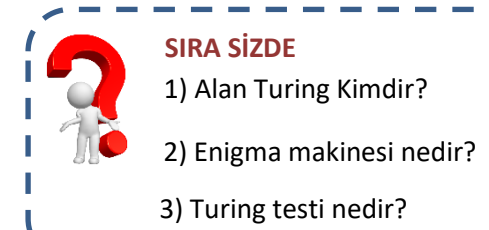

#### **ZARARLI YAZILIMLAR:**

### **NOT:**

- Sisteminiz yavaşlamışsa,
- Bilgileriniz kayboluyorsa
- İstemediğiniz programlar, internet sayfaları kendi kendine açılıyorsa,
- Bilgisayar verdiğiniz komutları yerine getirmiyorsa,
- Bilgisayar isteğiniz dışı işlem yapıyorsa,
- Bazı dosyalarınız açılmıyorsa, Sisteminize Zararlı Yazılım Bulaşmış olabilir!!

# **Zararlı Yazılımlar Neler yapabilir?**

- Bilgisayardaki bilgileri çalabilir, başkasına gönderebilir.( e-posta hesabı, şifre, parola vb.)
- İşletim sisteminin veya diğer programların çalışmamasına, hatalı çalışmasına neden olabilir.
- Bilgisayardaki dosya ve klasörleri silebilir, kopyalayabilir, yerini değiştirebilir, yeni dosyalar ekleyebilir.
- Bilgisayarda yapılan her şeyi kaydeder. (Klavyede yazılan şeyler, Mouse hareketleri vb.)
- Ekranda can sıkıcı ve ya kötü amaçlı web sitelere yönlendiren açılır pencereler oluşturabilir.
- Diskteki tüm verileri silebilir, biçimlendirebilir.
- Bilgisayarınızı kullanarak siber saldırı yapabilirler.
- Güvenlik açığı oluşturur, bilgisayarı yavaşlatır.

### **Nasıl korunabiliriz?**

- Güvenlik duvarını aktif olarak kullan
- Önemli bilgilerini yedekle.
- İsletim sistemini güncelle (Bazı isletim sistemleri daha güvenlidir.)
- Virüs koruma( Anti virüs) programı kullan.
- Emin olmadığın e-postaları açma
- Her bulduğun linkle tıklama
- Güvenilir olmayan sitelerden müzik, oyun, program, video indirme
- İnternet tarayıcı güvenlik ayarlarını üst düzeyde tut.
- Lisanssız yazılım kullanma

**NOT:** Bulaşmış virüs temizlenmiyorsa başka anti virüs programı ile temizle, eğer yine temizlenmiyorsa işletim sistemini biçimlendirin (format atın)

# **Zararlı Yazılım Çeşitleri:**

**Virüsler:** Bir bilgisayardan diğerine yayılan, bilgisayarı olumsuz etkileyen yazılımlardır. **Spam:** İnternette isteğimiz dışı aldığımız, kimin gönderdiği belli olmayan epostalar.(reklam, virüs bulaştırma amacı ile gönderilir.) **Pop-up:** İnternette gezinirken aniden açılan küçük pencere uygulamaları (reklamlar)

**Solucan(WORM):**Ağ üzerinden otomatik olarak yayılır. Güvenlik açığı oluşturur. Bilgisayarın çalışması için gerekli dosyaları bozarak bilgisayarın yavaşlamasına veya çökmesine neden olur.

**Truva Atı(Trojen Horse):** Güvenilir gibi görünen kötü amaçlı yazılımdır. Truva atının çalışması için kullanıcının izin vermesi ya da kendi isteği ile kurması gerekir:

- Flash bellek ile (bilinmeyen flashların bilgisayara takılması)
- Tanınmayan e-postaları açarak, linklere tıklanması
- Bilinmeyen sitelerden indirilen programlar ile

**Casus Yazılım(Spyware):** İnternetten izniniz olmadan bilgisayara yüklenen, bilgisayardaki bilgileri uzaktaki bir kullanıcıya gönderen yazılımdır.

**Reklam Yazılımı(Adware):** Bilgisayarınızda reklamları otomatik olarak gösteren zararlı yazılımdır. Herhangi bir işle meşgulken ekranda aniden reklam açar.

**Rootkit:** Bilgisayar üzerinde çalışan programları gizleyen programdır. Tespit edilmesi çok zordur. Bilgisayar uzaktan kontrol edilebilir, bilgisayarın video kamerası kullanılarak özel hayatın gizliliğine müdahale edilebilir, bilgisayarınız siber saldırılarda kullanılabilir.

**Ransomeware (Fidyeci yazılım):** Saldırgan tarafından istenen fidye ödenene kadar bilgisayara erişimi engelleyen yazılımdır.

**Keylogger(Tuş takip programı):** Klavyede basılan her tuşu, Mouse hareketlerini kaydeder. (kullanıcı adı, şifre, banka bilgileri, tc kimlik vb.)

**DDoS Saldırısı:** Hacker tarafından kontrol edilen Binlerce bilgisayarın(botnetlerin) aynı anda web sitesine erişmesini sağlayarak siteye erişimin engellenmesi(sitenin çökmesi) olayına denir. Planlı yapılan saldırılardır.

**Botnet:** Hackerler tarafından uzaktan kontrol edilen virüslü bilgisayara verilen ad. DDoS saldırısı yapmak için kullanılır.

**SIRA SİZDE** Bir web sitesinin içeriğinin güvenli olup olmadığını nasıl anlarsınız?

#### **Bir web sitesinin içeriğinin güvenli olduğunu nasıl anlarım?**

- Web sitesi bilinen bir kuruma ya da markaya ait mi? (EVET)
- Web sitesinin doğrulayacak telefon, adres, e-posta vb. iletişim bilgileri bulunuyor mu? (EVET)
- Web sitesi kişisel bilgilerini istiyor mu? (HAYIR)
- İçeriğin kimin tarafından yazıldığı açık bir şekilde belirtilmiş mi? (EVET)
- İçeriği Oluşturulma tarihi belli mi? (EVET)
- Kaynağı belirtilmiş mi? (EVET)
- Sitenin alan uzantısı( gov, edu, org vb.) içerikle uyumlu mu? (EVET)

**NOT:** Güvenli bir web sitesi sizden kişisel bilgilerinizi ( telefon , adres, tckimlik no ) istemez.

# **İnternette Bilgilerini Korumak ve güvenli olmak için;**

- İnternette kimlik bilgilerini isteyen sitelere karşı Dikkatli Ol!
- Bedava hediyelerden, programlardan ve yarışmalardan Uzak Dur!
- Eğlenceli görünen testler, hakkında bilgi toplamak için yapılmış olabilir. Düşün!
- Bilinen markalar ve ya kurumlar e-posta ile senden parola, kimlik bilgileri vb. kişisel bilgilerini istemez Unutma!
- Açılır Pencerelere(pop-up) ,gelen yarışma ve anketlere Katılma!
- Şüpheli bulduğun e-postanın içindeki bağlantıya (linke) Tıklama!
- Tanımadığın kişilerden gelen e-postayı açmadan önce Bir kez daha düşün!
- İçeriği arkadaşlarına da göndermeni isteyen e-postalar seni ve arkadaşlarını riske atabilir. E-postayı sil ve arkadaşlarını Uyar!
- Uygunsuz içerikleri Rapor et, Şikâyet et!